## муниципальное казенное дошкольное образовательное учреждение " Центр развития ребенка-детский сад № 26" с.Новопокровка Красноармейского муниципального района Приморского края (МКДОУ № 26 с. Новопокровка)

## ПРИКАЗ

 $25.02.2021$  N<sup>9</sup> 9/2

## **Об изменении сведений на официальном сайте МКДОУ № 26 с.Новопокровка**

Во исполнение Требований к структуре официального сайта образовательной организации в информационно-телекоммуникационной сети Интернет и формату представления информации, утвержденных приказом Рособрнадзора от 14.08.2020 № 831, с целью приведения официального сайта МКДОУ № 26 с.Новопокровка в соответствие с законодательством РФ

ПРИКАЗЫВАЮ:

1. Ответственному за сайт Демченко Т.Н.. в срок до 28.02.2021:

- оформить три новых подраздела «Доступная среда», «Международное сотрудничество» и «Стипендии и меры поддержки обучающихся»;
- заполнить новые подразделы информацией;
- перераспределить документы между подразделами и дополнить сведения в остальных подразделах согласно приложению к настоящему приказу.

2. Демченко Т.Н. в срок до 25.02.2021 ознакомить педагогических работников МКДОУ № 26 с.Новопокровка с настоящим приказом.

3. Контроль исполнения приказа оставляю за собой.

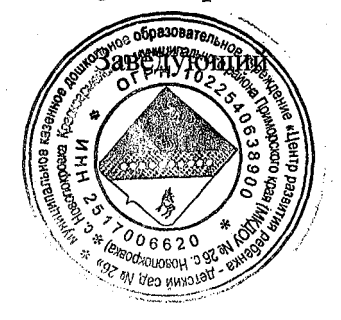

Т.Н.Демж

4

Приложение

부분

к приказу МКДОУ № 26 с .Новопокровка Приказ от 25.62.2021 № 9/1

## **Изменения в разделе «Сведения об образовательной организации» официального сайта МКДОУ № 26 с.Новопокровка**

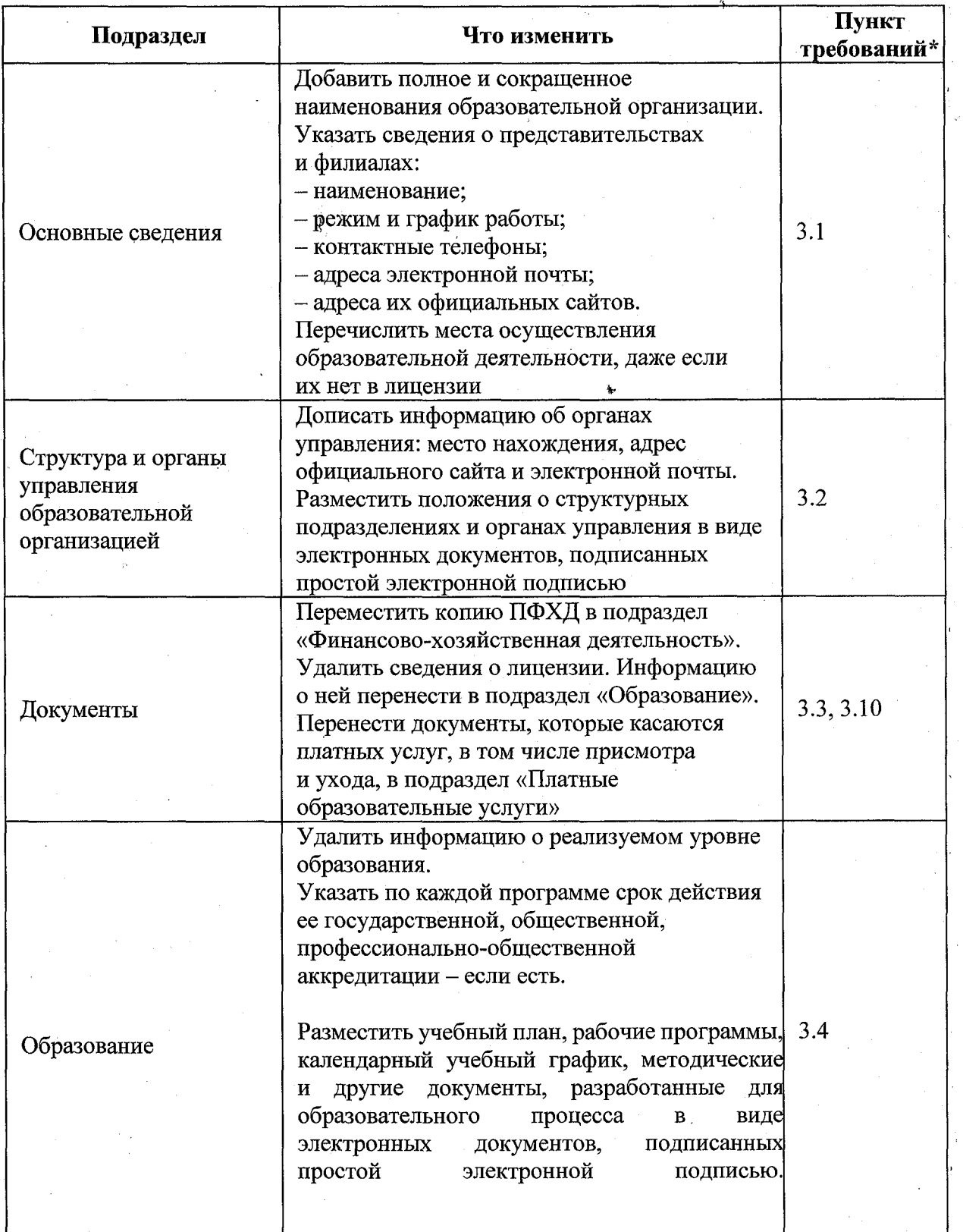

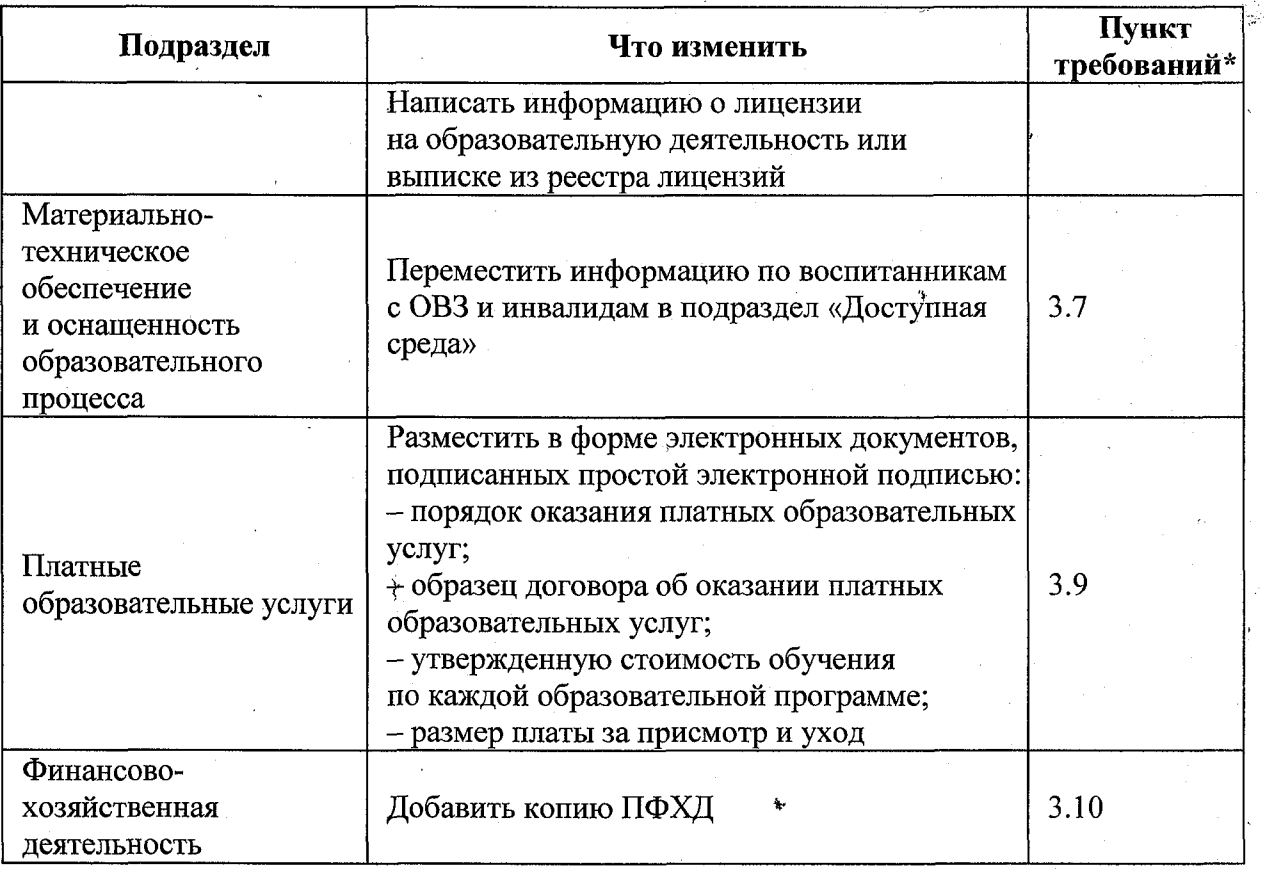

\* Требования к структуре официального сайта образовательной организации в информационно-телекоммуникационной сети «Интернет» и формату представления информации, утвержденные приказом Рособрнадзора от 14.08.2020 № 831.